# **br betano com login**

- 1. br betano com login
- 2. br betano com login :novibet nao consigo sacar
- 3. br betano com login :o que aconteceu com o pixbet

# **br betano com login**

#### Resumo:

**br betano com login : Seu destino de apostas está aqui em caeng.com.br! Registre-se hoje e receba um bônus emocionante!** 

#### contente:

1. "As apostas a longo prazo no Betano estão tomando assalto no Brasil, graças às suas ótimas opções para os clientes. Uma delas que chama mais atenção é a aposta de longo prazo, também conhecida como 'Outrights' ou aposta futura. Antes de começar a apostar, é necessário criar uma conta no Betano e escolher um esporte, competição e evento desportivo de seu interesse. Em seguida, escolha um mercado e seu palpitar, clique nas chances e defina o valor da aposta." 2. As apostas a longo prazo são populares entre muitos fiscais por serem disponibilizadas durante todo o ano, como os mercados para os vencedores das principais competições nacionais e internacionais, como a Copa do Mundo, Liga dos Campeões e outros torneios de futebol. Além disso, esses mercados possuem quotas mais atrativas do que os mercados normais, porque é necessário esperar um longo período antes de se conhecer o resultado. Eles podem oferecer ganhos potenciais muito diferentes em br betano com login relação às apostas normais, o que os torna mais atraentes para quem quer fazer apostas frequentemente no curto prazo. Sim, também é possível apostar em br betano com login outros esportes populares como basquete, tênis, vôlei, e até mesmo e-sports pela plataforma Betano.

3. O artigo resume e fala sobre as vantagens das apostas a longo prazo no Betano e como fazêlas. Além disso, esclarece uma pergunta sobre a possibilidade de fazer apostas a longo prazo em br betano com login outros esportes no Betano. O objetivo é compartilhar conhecimento sobre o assunto, além de incentivar a participação dos leitores e fazer com que eles vivenciem suas próprias experiências com as apostas desportivas no Betano.

#### [roleta grande](https://www.dimen.com.br/roleta-grande-2024-07-04-id-42279.pdf)

#### Como funciona o "Giro Grátis" no Betano?

O Betano é uma plataforma de apostas esportiva a online que oferece o promoção "Giro Grátis" para novos usuários. Essa pro permiteque os usuário experimentem A Plataforma sem risco, numa vez e eles recebem créditos grattpara realizar suas primeiras jogadaS! Para aproveitar essa promoção, é necessário seguir algumas etapas:

1. Abrir uma conta no Betano: para isso, basta acessar o site oficial e clicar em br betano com login "Registrarar-se". Preencha os formulário com as informações solicitadas ou siga suas instruções.

2. Fazer o depósito inicial: após a confirmação da conta, é necessário fazer um depósitos mínimo para liberar uma promoção. O valor máximo pode variar e então será importante verificar as condições atuais no site!

3. Receber o "Giro Grátis": após os depósito, O usuário receberá automaticamente um valor do"Grato Grautu", em br betano com login br betano com login conta. Esse montante geralmente é equivalente ao de depósitos inicial; mas pode haver algumas variações:

4. Realizar as apostas: com o "Giro Grátis" disponível, O usuário pode começar a realizar suas jogadaS em br betano com login qualquer evento esportivo existente no site! É importante ressaltar que As condições de ganho podem variar De acordo para os esporte eo acontecimento escolhidos;

5. Retirar as ganhos: se o usuário conseguir fazer apostas ganhadoras com a "Giro Grátis", poderá retirar suas ganho de acordocom algumas condições estabelecidas no site! Em resumo, o "Giro Grátis" do Betano é uma ótima oportunidade para os usuários conhecerem a plataforma e terem à chance de realizar suas primeiras apostas sem risco. Além disso também foi Uma maneira emocionante se entrar no mundo das probabilidade as esportivaS online!

# **br betano com login :novibet nao consigo sacar**

# **br betano com login**

Uma "múltipla" no Betano é uma aposta que inclui várias seleções, até um máximo de 13. Para ganhar, é necessário acertar em br betano com login todas elas.

#### **Como funciona uma múltipla no Betano?**

Uma múltipla é uma aposta que inclui várias seleções, aumentando a possibilidade de maior retorno do que uma aposta simples. Entretanto, é preciso acertar em br betano com login todas as seleções para ganhar. Todas as chances serão multiplicadas entre si, resultando em br betano com login uma grande vencimento caso de acerto em br betano com login todas as seleções.

#### **Exemplo de uma múltipla no Betano**

Suponha que você esteja disposto a investir R\$ 1.000,00 diariamente em br betano com login três operações por dia. Com uma múltipla de 3 operações por dia, em br betano com login 30 dias, você poderia obter R\$ 6.624,00 em br betano com login apenas 1 mês.

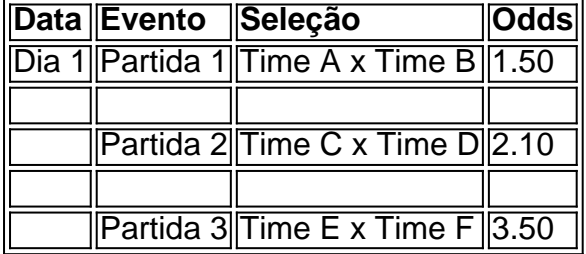

Como resultado, se todas as suas três seleções estiverem corretas, você terá: (R\$ 1.000,00 x  $1.50$ ) + (R\$ 1.000,00 x 2.10) + (R\$ 1.000,00 x 3.50) = R\$ 1.000,00 + R\$ 2.100,00 + R\$ 3.500,00 = R\$ 6.624,00.

#### **Apostas multiplas com 2 seleções**

Com duas seleções em br betano com login uma única múltipla, você pode apostar em br betano com login 2-1, 1-2, 2-2 etc. Se o jogo terminar com dois (2) gols e a linha for 2,5, e a partida terminar 3-0, o total de gols será de 3, o que significa que você perdeu a aposta.

#### **Custo dos riscos**

:

elecione retire Fundos; 4 Escolha EFT de 5 Forneça -nos seus detalhes bancário a que ira o valor em br betano com login deseja retirar: 6 Sirecele Levantar Agora... Para tirar agora ( ue aqui). Como retirada " BetaWa".n "betnight Em apostas múltiplas, os riscos aumentam como o número de partidas

Resumen de noticias deportivas

### **United vence en un partido lleno de emociones**

Manchester United venció en un emocionante partido contra Coventry en la FA Cup. Aunque United estuvo en control durante gran parte del juego, permitió que Coventry empatara el marcador en los últimos minutos. Sin embargo, gracias a una gran actuación del portero André Onana y un fallo en el penal de Coventry, United pudo avanzar a la siguiente ronda.

## **Robins y Chelsea pierden oportunidades**

En el partido entre Coventry y Manchester United, el entrenador de Coventry, Mark Robins, cometió un error al utilizar una alineación inadecuada, lo que permitió que Manchester United dominara el juego. Por otro lado, en el partido entre Chelsea y Manchester City, Chelsea desperdició una oportunidad de empatar el juego debido a la falta de convicción de Nicolas Jackson al tomar un penal.

### **Los equipos de la Premier League siguen en carrera por el título**

El título de la Premier League sigue siendo una disputa entre Manchester City, Liverpool y Arsenal. A pesar de que Manchester City lidera la tabla de posiciones, tanto Liverpool como Arsenal tienen posibilidades de alcanzarlo en las próximas semanas.

# **La defensa de Arsenal sigue siendo clave**

La defensa de Arsenal sigue siendo un factor clave en su campaña por el título. Han mantenido seis partidos seguidos sin recibir goles, lo que les ayudará a mantener la presión sobre Manchester City y Liverpool.

Author: caeng.com.br Subject: br betano com login Keywords: br betano com login Update: 2024/7/4 23:31:11